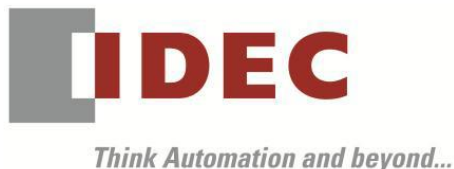

編號:T-2021013 發行:2021 年 10 月

# 軟體重要通知

## SW1A 型 Automation Organizer FC6A 型 MICROSmart

茲因收錄於 SW1A 型 Automation Organizer 的 FC6A 型 MICROSmart 發生以下 1 件異常現象,請 使用該軟體的顧客,確認下述的異常內容後,採取對策。造成困擾深感抱歉,敬請見諒。

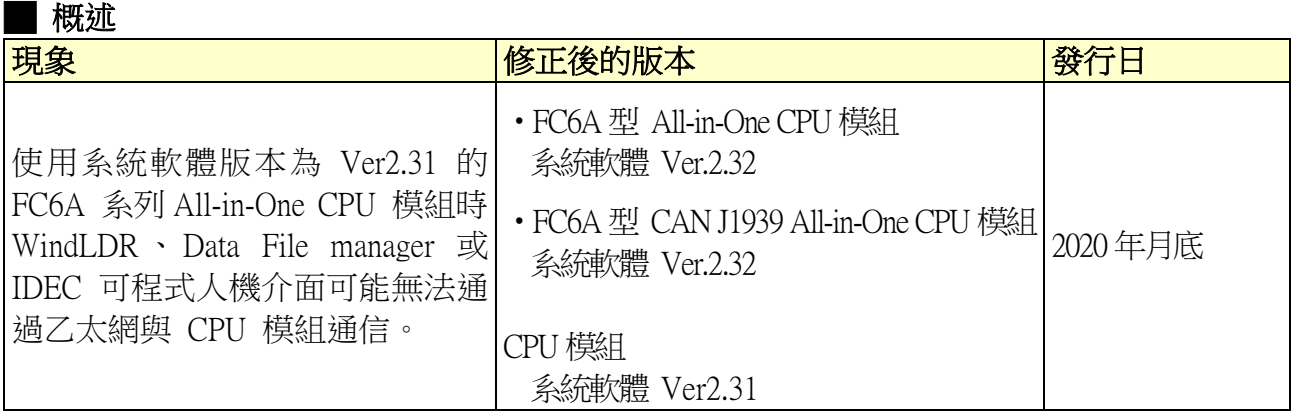

## █ 長久對策‧對應方式

SW1A 型 Automation Organizer Ver.3.21.1 內所收錄的新版軟體即可對應。

□ FC6A 型 All-in-One CPU 模組…………………… 系統軟體 Ver.2.32

□ FC6A 型 CAN J1939 All-in-One CPU 模組………… 系統軟體 Ver.2.32

請從敝公司網站下載上述版本或比上述版本更新的安裝檔(「10\_Automation Organizer 升級版軟 體」),下載後請進行安裝,將軟體升級為最新版。謝謝。

<http://tw.idec.com/zht/download/search.aspx?category=&tab=software>

#### █ 現象 【對象製品】

- □ FC6A 型 All-in-One CPU 模組…………………… 系統軟體 Ver.2.31
- □ FC6A 型 CAN J1939 All-in-One CPU 模組………… 系統軟體 Ver.2.31

(Automation Organizer Ver.2.23.0 / WindLDR Ver.8.19.0)

‧產品型號: SW1A-W1C 型

※自敝公司網站下載的軟體也屬於本次的異常對象。

使用上述版本的軟體時,以下的機種會發生異常現象。

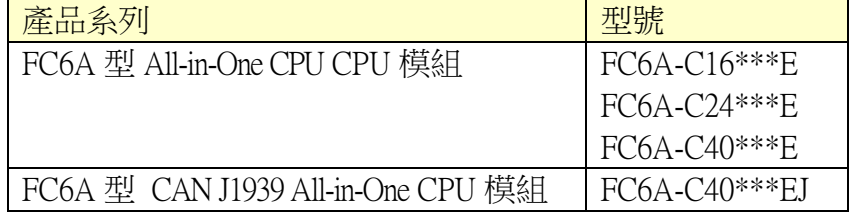

(第1頁/共 2 頁)

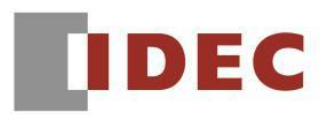

### 【現象】

使用系統軟體版本為 Ver2.31 的 FC6A 系列 All-in-One CPU 模組時, Ethernet 埠的維修通信伺服 器功能可能無法正常運作。

發生這種情況時,透過 WindLDR 執行的監控、下載、上傳以及與可程式顯示器間的通信……等 這類藉由 Ethernet 來實施的維修通信都是無法運作的。

但是,經由 Ethernet 埠的 ModbusTCP、用戶通信則是可正常運作的。

當下載用戶程式或系統軟體時,或是在重新送電時可能會出現前述的異常現象,但是如果通信 正常運作時並不會發生此異常、不會導致通信中斷。

# 【暫時的對策】

請改用以下的系統軟體:

- □ FC6A 型 All-in-One CPU 模組…………………… 系統軟體 Ver.2.30
- □ FC6A 型 CAN J1939 All-in-One CPU 模組………… 系統軟體 Ver.2.30

(Automation Organizer Ver.2.220 / WindLDR Ver.8.180)

若已經發生前述異常現象時,請透過 USB 或是 SD 卡改為使用上述的系統軟體。

### █ 如何確認系統軟體的版本

請按照下圖的圖 1,透過 WindLDR 的 PLC status 畫面來確認您手邊的 FC6A 型 CPU 模組所使用 的系統軟體的版本。

WindLDR 的 PLC status 的開啟方式:

點擊 WindLDR 的[Online]標籤內的[monitor]中的[monitor]並連接到 FC6A 型 CPU 模組, 然後再點擊[Online]標籤內的[status]即會顯示該 FC6A 型 CPU 模組的系統軟體版本。

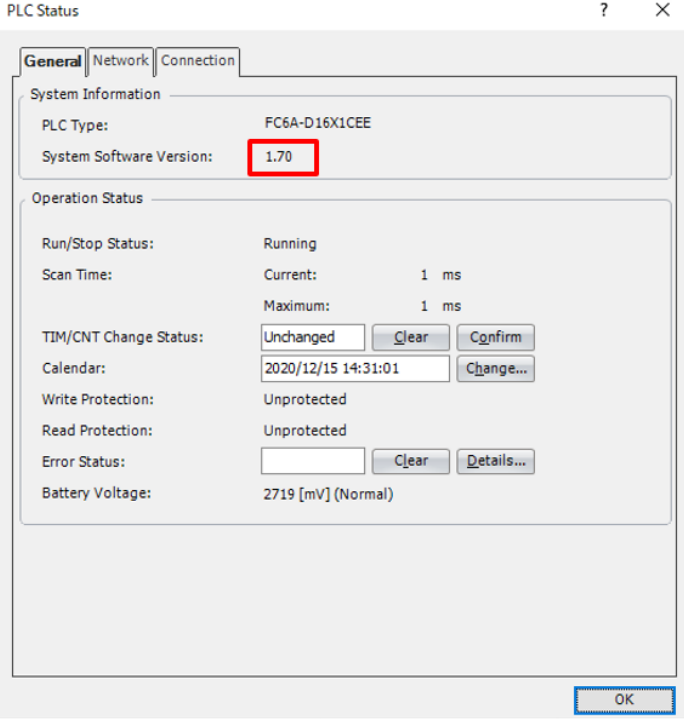

### 圖 1\_PLC status 畫面

(第2頁/共 2 頁)

T-2021013

台灣和泉電氣股份有限公司